# Umgang mit Teuerungszuschlägen

**IM PCON.CREATOR** 

**KERSTIN HASLINGER** 

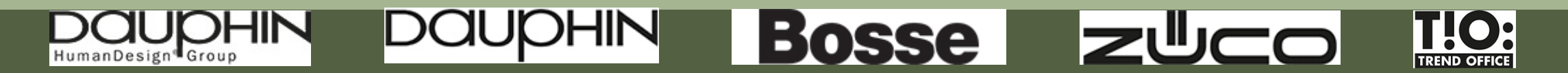

#### **Übersicht**

- 1. Anforderungen an einen Teuerungszuschlag
- 2. Überlegungen zur Datenanlage
- 3. Möglichkeiten der Umsetzung im OCD
- 4. Anlage globaler Teuerungszuschlag
- 5. Ansicht in Applikationen
- 6. Ändern / Entfernen

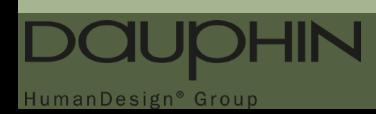

**1. Anforderungen an einen Teuerungszuschlag**

Nachträglich auf bestehende Preisliste

Globaler Zuschlag auf den Gesamtpreis

Änderungen während der Laufzeit der Preisliste

Übernahme ins Warenwirtschaftssystem

Gegenüber Fachhandel transparent dargestellt

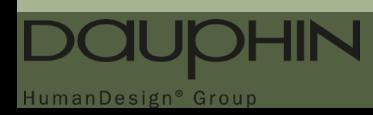

**2. Überlegungen zur Datenanlage**

Arbeitsaufwand (Anlage und Pflege)

Grund- und Aufpreise der einzelnen Artikel bleiben unberührt

Soll an nur einer Stelle gepflegt werden

Änderungen der Höhe, bzw. Entfallen des Teuerungszuschlags

Flexibilität

Vermeidung von Rundungsfehlern

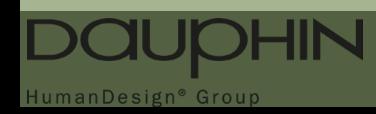

**3. Möglichkeiten der Umsetzung im OCD: Grund- und Aufpreise im "Preise" Fenster** 

Werden über Preisbeziehungen angezogen

Können gerundet werden

Werden zum Gesamtpreis hinzugerechnet

 $\rightarrow$  für pauschale Teuerungszuschläge nicht geeignet

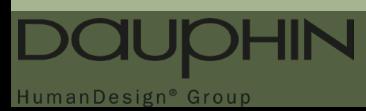

**3. Möglichkeiten der Umsetzung im OCD: Neue Preisliste per Faktor im Fenster "Preislisten"** 

Pauschaler Teuerungszuschlag als Faktor auf die gesamte Preisliste

Faktor kann gerundet werden

Teuerungszuschlag wird nicht ausgewiesen

Unübersichtlichkeit bei wiederholten Anpassungen

Mögliche Differenzen durch addierte Rundung

Interferenz mit bestehender Preisliste (z.B. Einsatz multiple Preislisten)

 $\rightarrow$  für pauschale Teuerungszuschläge eingeschränkt geeignet

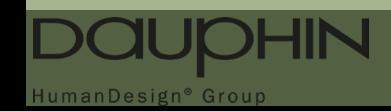

**3. Möglichkeiten der Umsetzung im OCD: Globale Aufpreise im Fenster "Globale Preise"** 

Werden explizit ausgewiesen

Müssen nur einmal hinterlegt werden

Können gerundet werden

Benötigen einen Aufruf aus der Preisbeziehung

Werden in den Gesamtpreis eingerechnet

 $\rightarrow$  für pauschale Teuerungszuschläge nicht geeignet

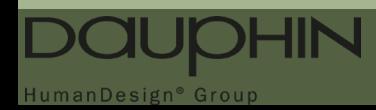

**3. Möglichkeiten der Umsetzung im OCD: Globale Rabatte im Fenster "Globale Preise"** 

Werden explizit ausgewiesen

Müssen nur einmal hinterlegt werden

Können gerundet werden

Benötigen einen Aufruf aus der Preisbeziehung

Auf den akkumulierten Preis aufgeschlagen

 $\rightarrow$  für pauschale Teuerungszuschläge geeignet

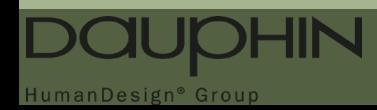

**4. Anlage globaler Teuerungszuschlag**

Platzhalter-Vergleiche zulassen

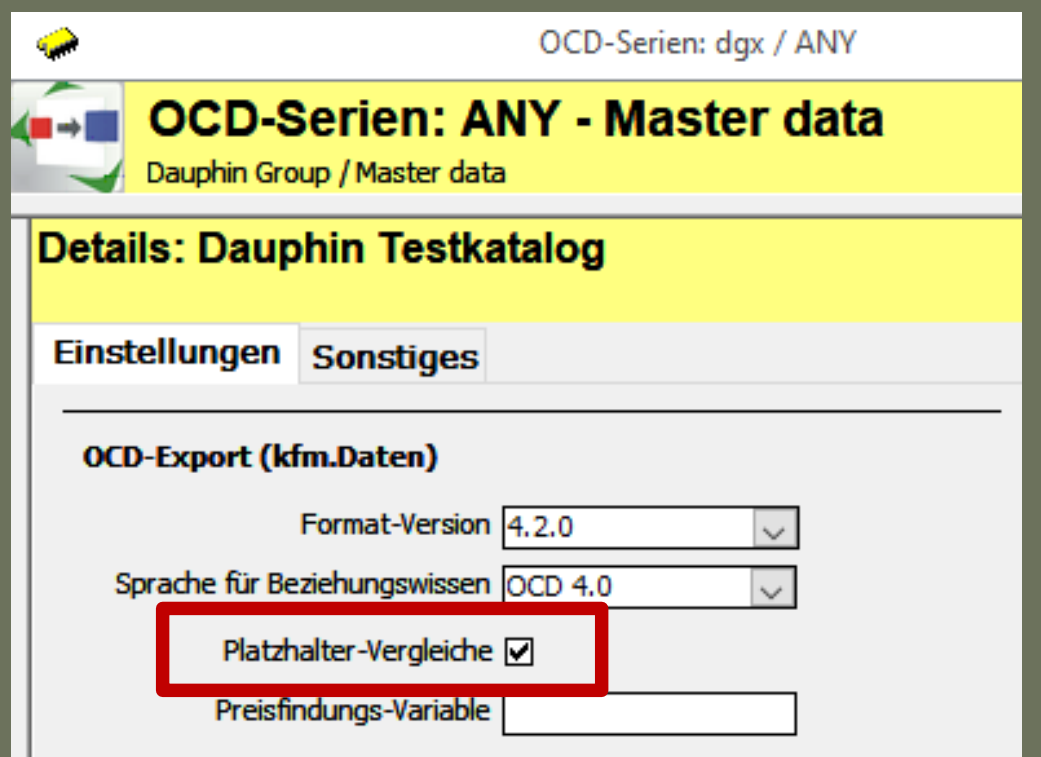

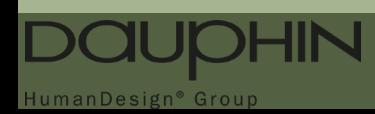

**4. Anlage globaler Teuerungszuschlag**

Beziehung zum Aufruf Teuerungszuschlags anlegen

Alle Artikel ohne Ausnahme: **\$VarCond = 'AP\_TZ'**

Ausnahmen bei Artikeln möglich: **\$VarCond = 'AP\_TZ' if \$BAN in ('TST ????')**

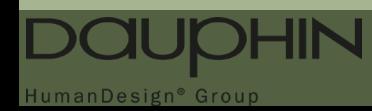

**4. Anlage globaler Teuerungszuschlag**

Beziehung in bestehende Preisbeziehung aufnehmen

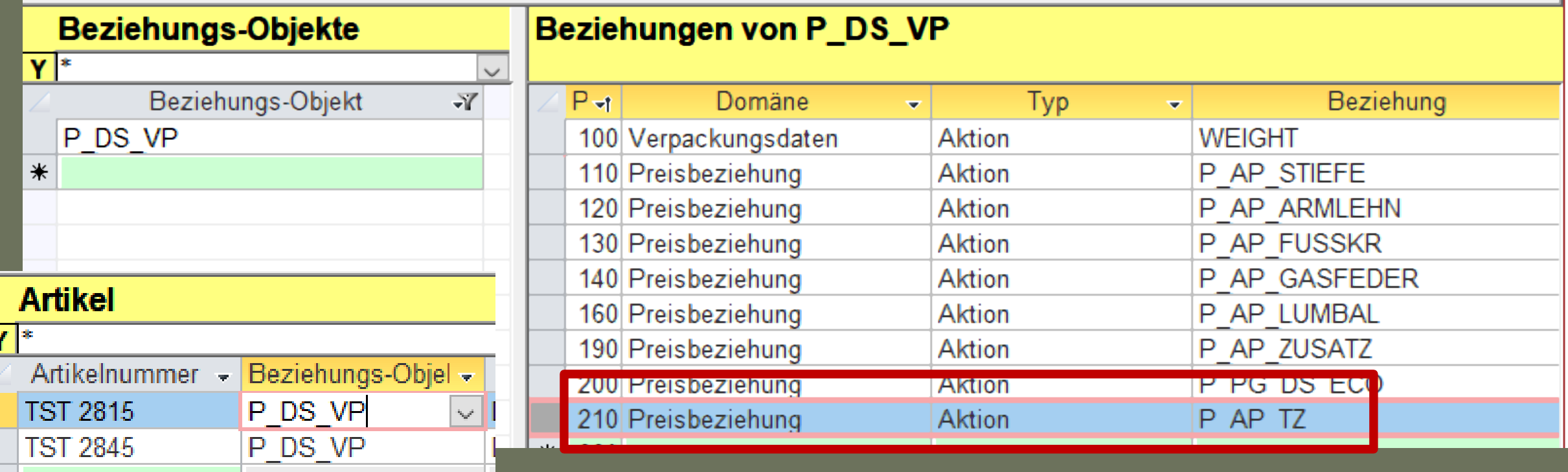

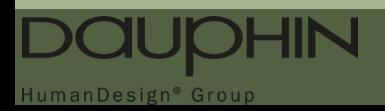

**4. Anlage globaler Teuerungszuschlag**

Rundungs-Vorschrift anlegen

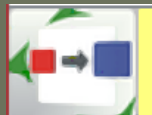

#### **Rundungsvorschriften: tst - Dauphin Testkatalog**

Dauphin Group / Master data / Dauphin Testkatalog

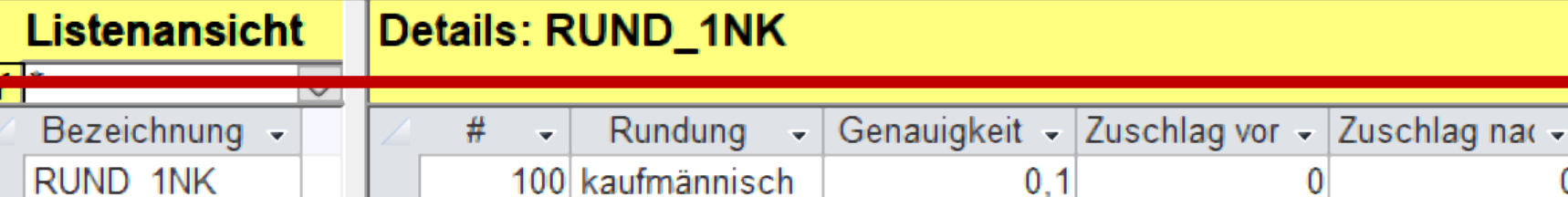

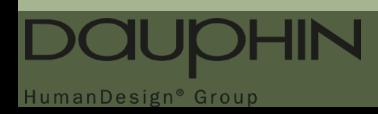

Preise bis

1000000

Preise von

 $\overline{0}$ 

 $\overline{\mathbf{v}}$ 

**4. Anlage globaler Teuerungszuschlag**

Preis-Text anlegen

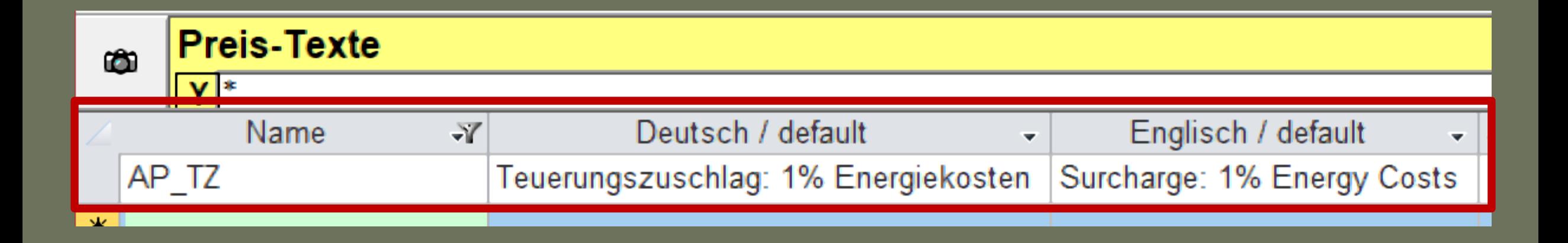

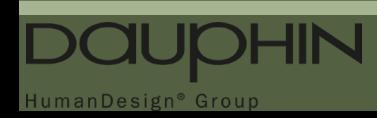

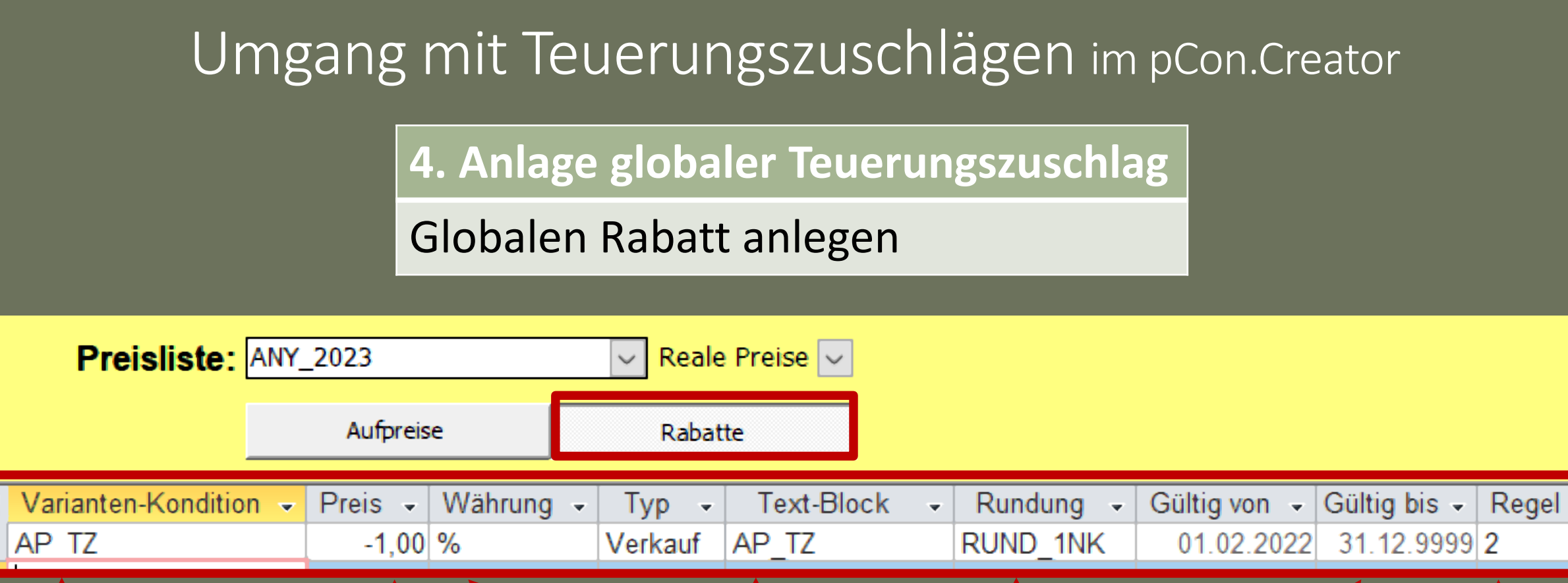

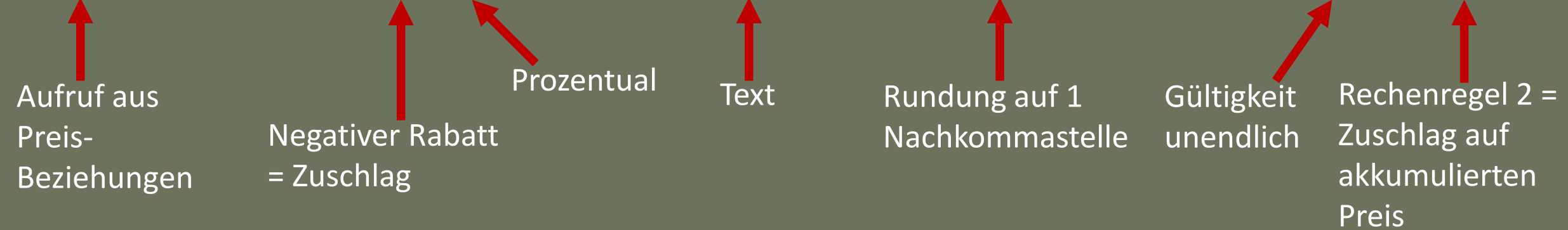

HumanDesign<sup>®</sup> Group

14

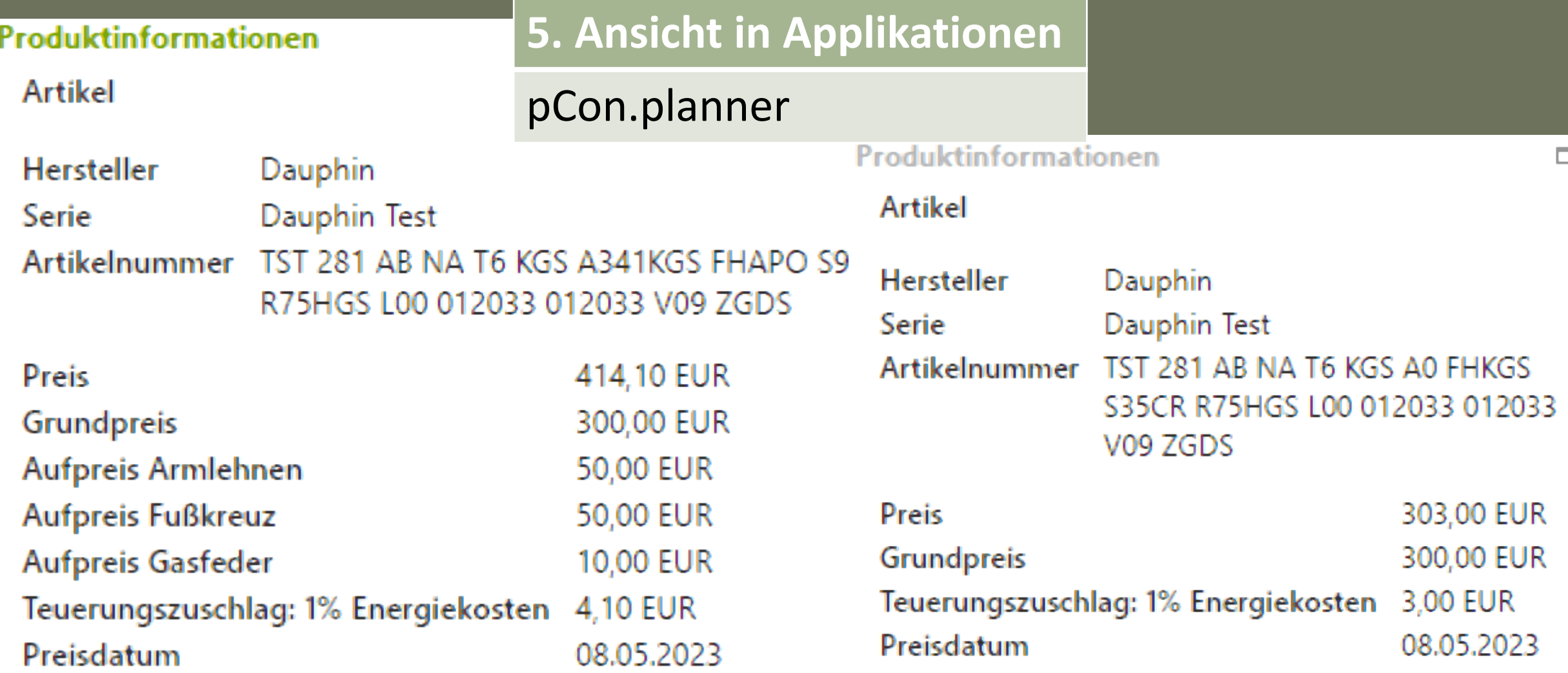

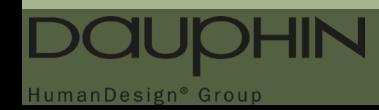

**5. Ansicht in Applikationen**

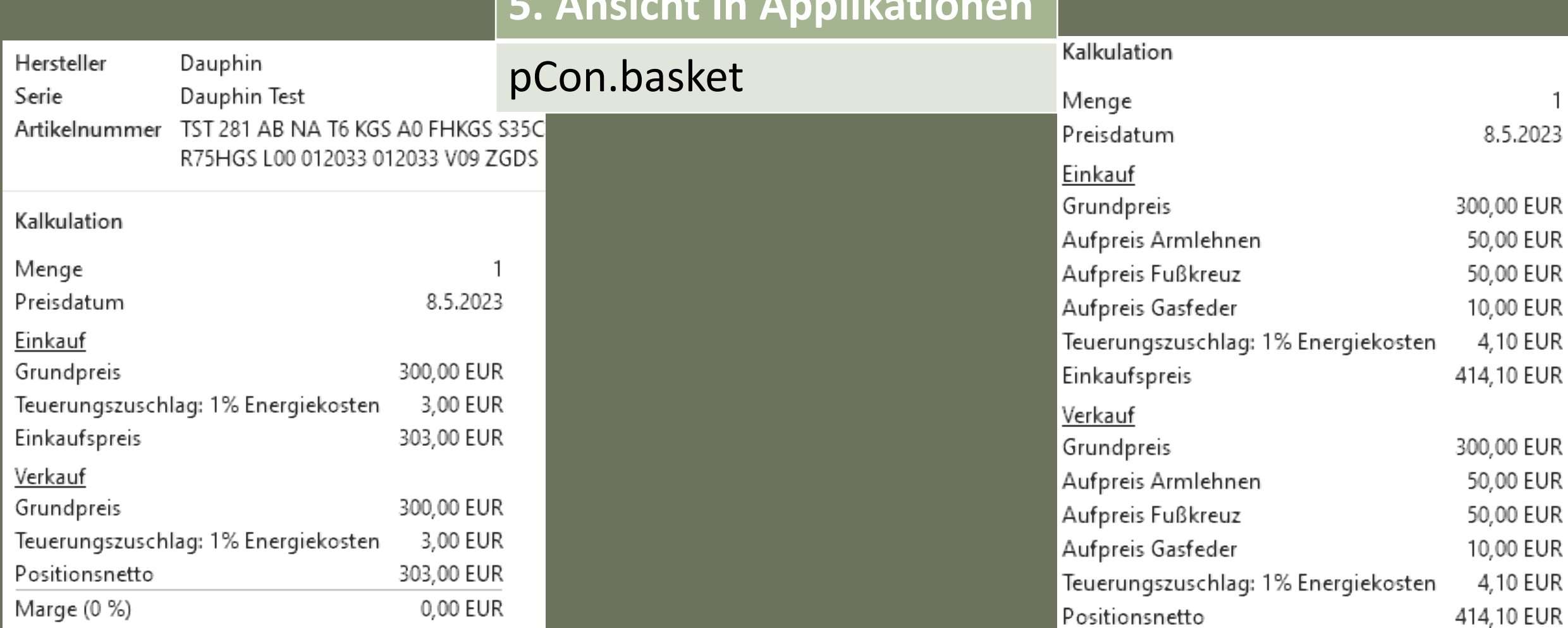

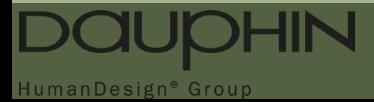

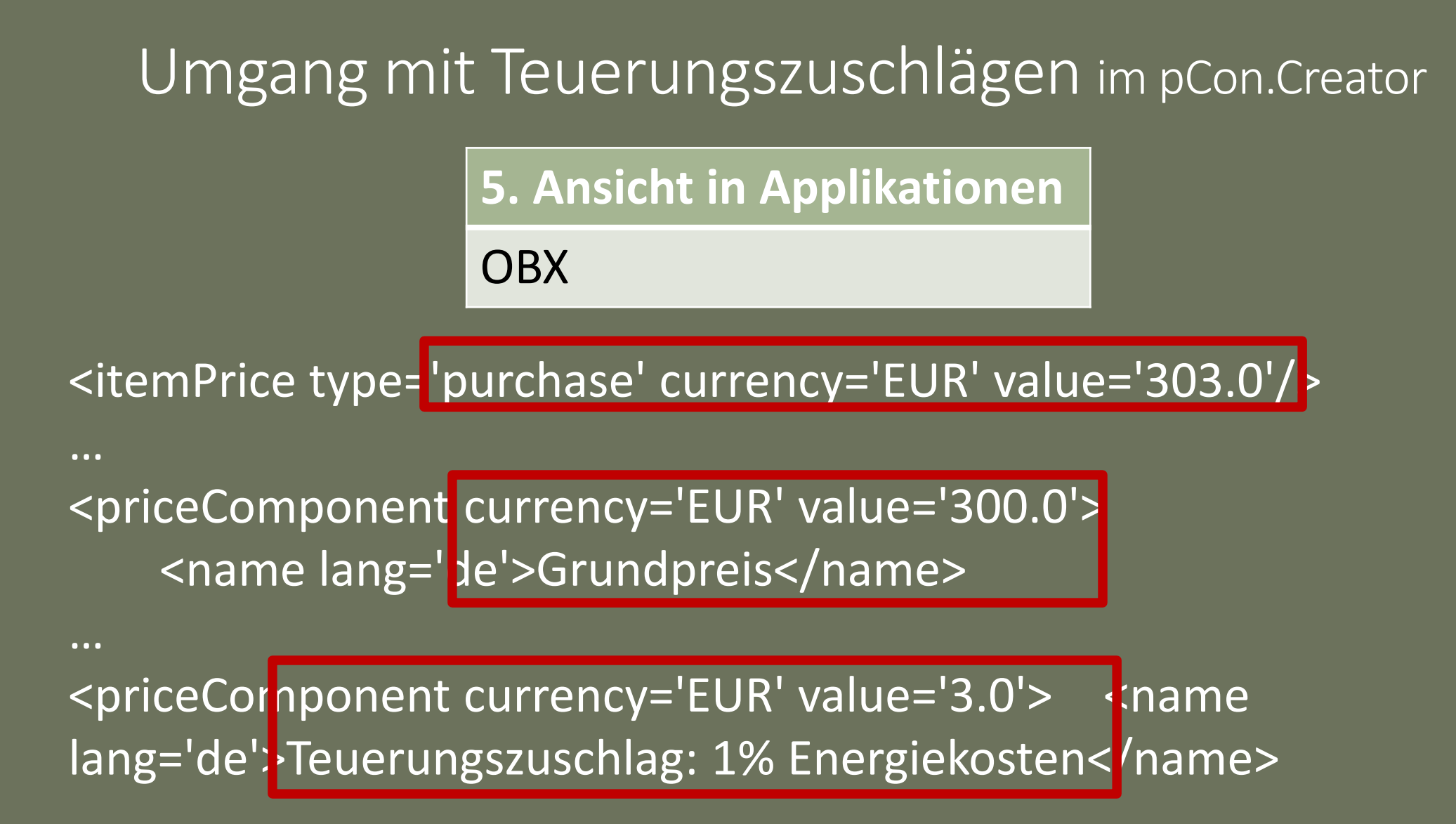

…

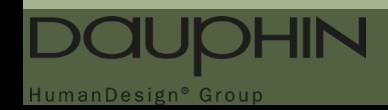

#### 6. Ändern / Entfernen

Höhe des Teuerungszuschlags ändern

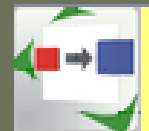

#### **Globale Preise: tst - Dauphin Testkatalog**

Dauphin Group / Master data / Dauphin Testkatalog

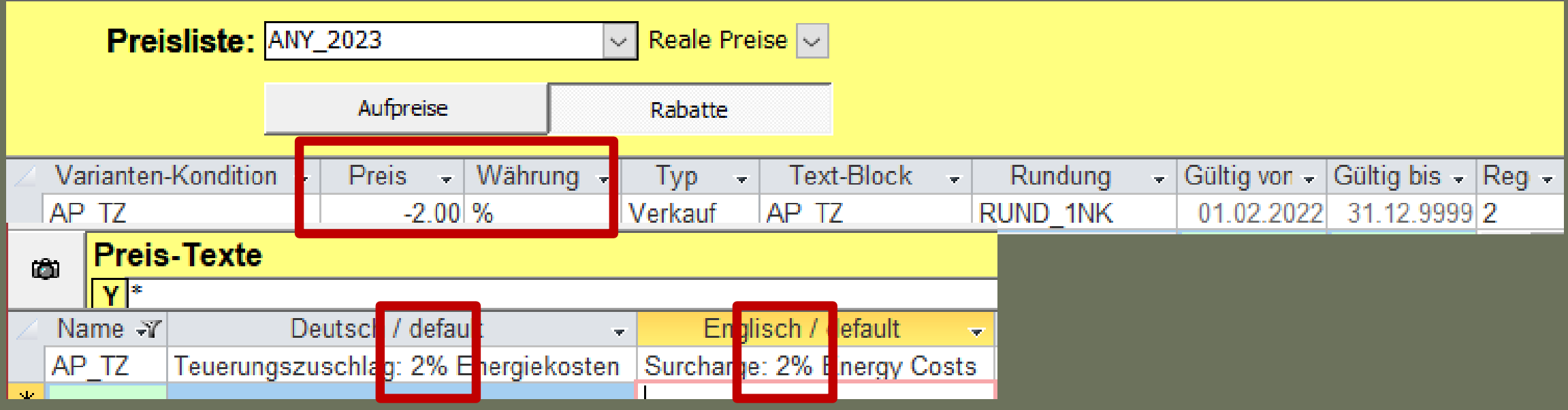

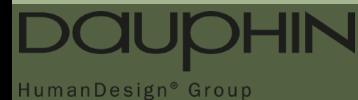

6. Ändern / Entfernen

VariantenKondition ändern

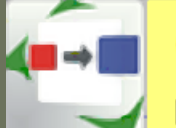

#### **Globale Preise: tst - Dauphin Testkatalog**

Dauphin Group / Master data / Dauphin Testkatalog

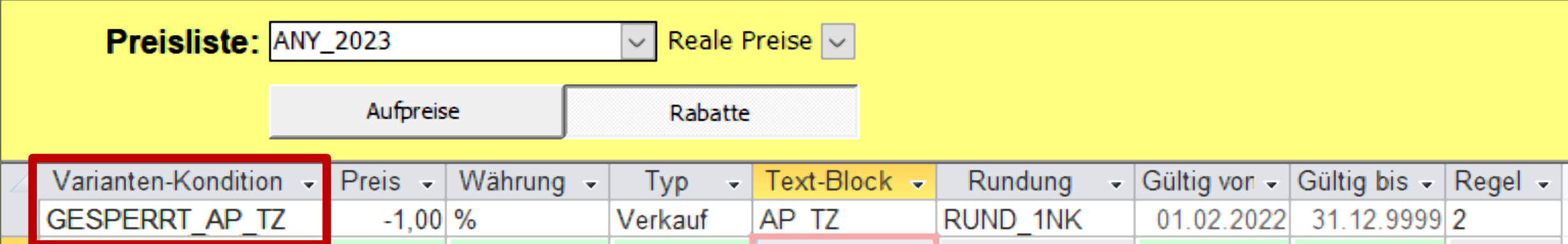

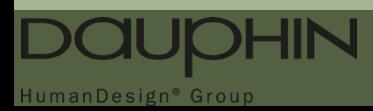

#### **Vielen Dank!**

Fragen? Anmerkungen?

vdm@dauphin.de

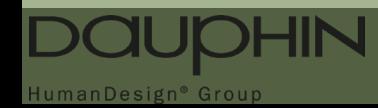